# Guide to HP OpenVMS Version 8.4 Media

HP Part Number: BA322-90090 Published: June 2010

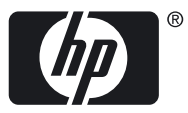

© Copyright 2010 Hewlett-Packard Development Company, L.P

#### Legal Notice

Confidential computer software. Valid license from HP required for possession, use or copying. Consistent with FAR 12.211 and 12.212, Commercial Computer Software, Computer Software Documentation, and Technical Data for Commercial Items are licensed to the U.S. Government under vendor's standard commercial license.

The information contained herein is subject to change without notice. The only warranties for HP products and services are set forth in the express warranty statements accompanying such products and services. Nothing herein should be construed as constituting an additional warranty. HP shall not be liable for technical or editorial errors or omissions contained herein.

Intel and Itanium are trademarks or registered trademarks of Intel Corporation or its subsidiaries in the United States and other countries.

Java and all Java based marks are trademarks or registered trademarks of Sun Microsystems in the United States or other countries.

Microsoft and Windows are U.S. registered trademarks of Microsoft Corporation.

UNIX is a registered trademark of The Open Group.

The HP OpenVMS documentation set is available on CD-ROM.

ZK6656

# **Table of Contents**

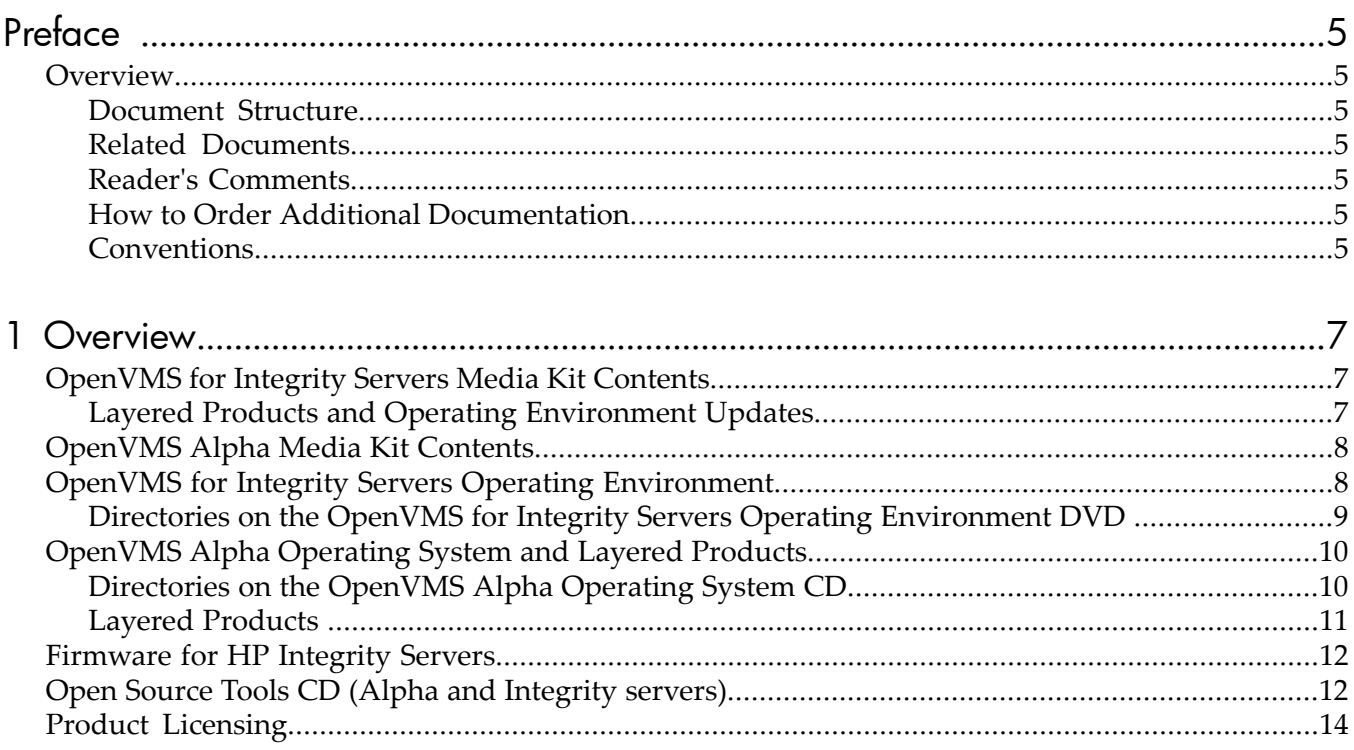

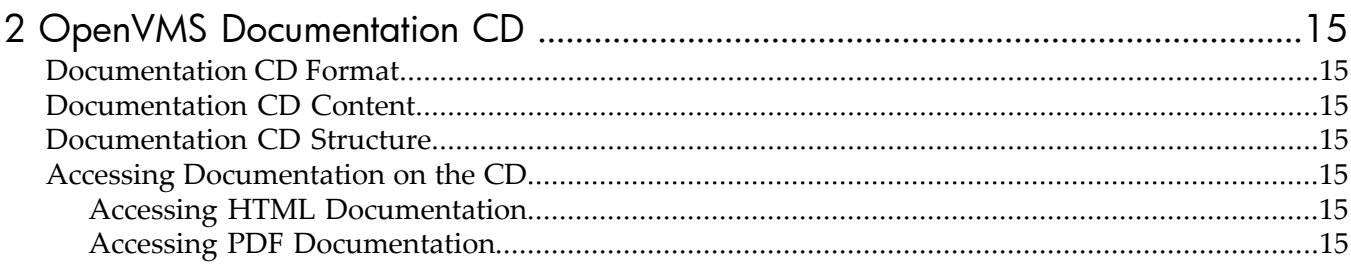

# List of Tables

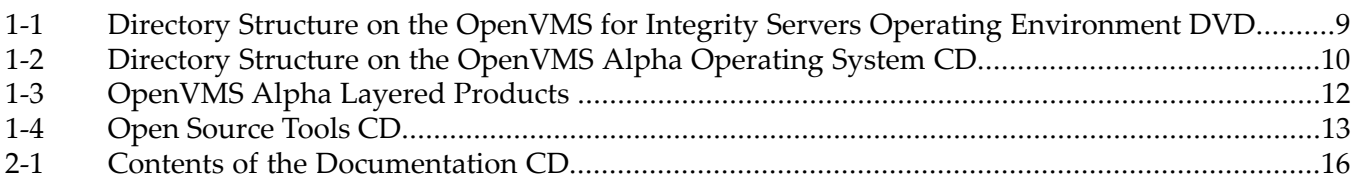

# <span id="page-4-0"></span>Preface

## **Overview**

<span id="page-4-2"></span><span id="page-4-1"></span>This guide contains information about the OpenVMS Version 8.4 kit and how to access OpenVMS documentation on the documentation CD.

### Document Structure

[Chapter 1](#page-6-0) lists the contents of the OpenVMS Version 8.4 media packages for Alpha and Integrity server systems. It also includes pointers to the OpenVMS installation guide and to general information about the OpenVMS binary and Alpha Systems Firmware CDs.

<span id="page-4-3"></span>[Chapter 2](#page-14-0) describes the OpenVMS Documentation CD provided for Version 8.4. This chapter also includes information about accessing and reading books from the CD.

### Related Documents

For additional information about OpenVMS products and services, see the OpenVMS website: http://www.hp.com/go/openvms

For detailed information about installation procedures and Version 8.4 changes and enhancements, see the following documents:

- *HP OpenVMS Version 8.4 Upgrade and Installation Manual*
- <span id="page-4-4"></span>• *HP OpenVMS Version 8.4 Release Notes*
- *HP OpenVMS Version 8.4 New Features and Documentation Overview*
- *Cover Letter for HP OpenVMS Version 8.4*

### Reader's Comments

<span id="page-4-5"></span>HP welcomes your comments on this manual. Please send comments to the following email address: openvmsdoc@hp.com

### How to Order Additional Documentation

<span id="page-4-6"></span>For information about how to order additional documentation, see the OpenVMS Documentation website:

http://www.hp.com/go/openvms/doc/order

### **Conventions**

The following conventions may be used in this manual:

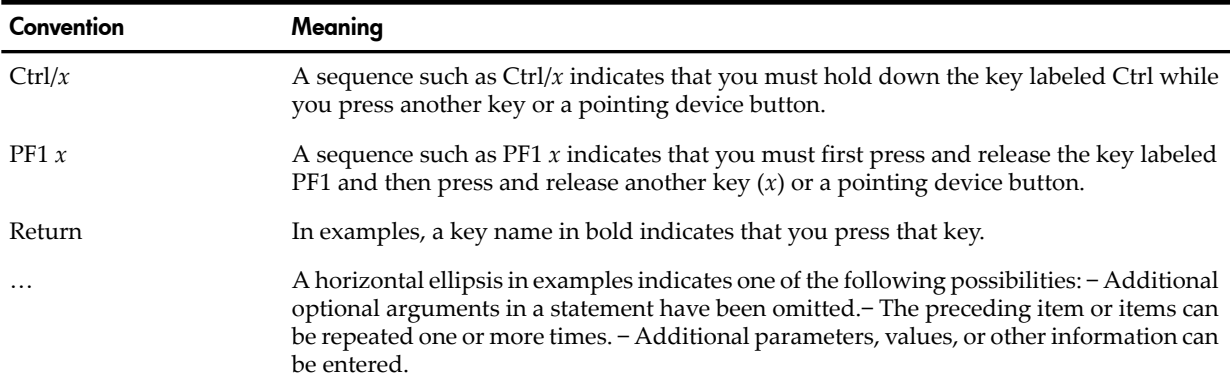

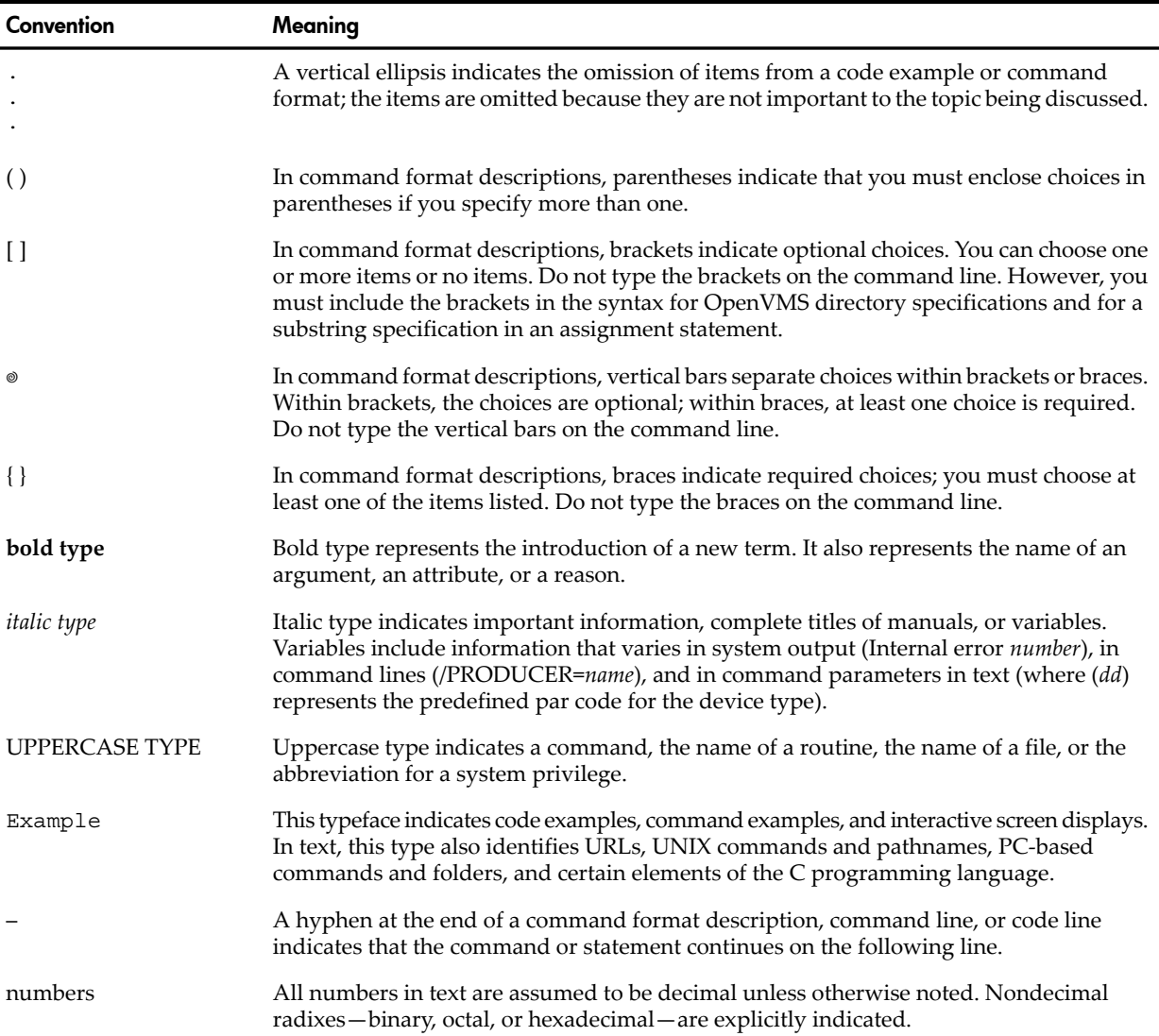

# <span id="page-6-0"></span>1 Overview

This chapter contains information about the OpenVMS Version 8.4 media kits, including:

- Contents of the media kits
- Pointers to installation information, release notes, and new features for the OpenVMS operating system
- Directory structure of the OpenVMS Version 8.4 for Integrity Servers Operating Environment DVD
- Directory structure of the OpenVMS Alpha Version 8.4 Operating System CD
- Locations of layered products included on the CDs
- OpenVMS Open Source Tools CD, containing OpenVMS ports of various Open Source projects not included elsewhere in the OpenVMS kit (same CD for Alpha and Integrity servers)
- <span id="page-6-1"></span>Product licensing

## OpenVMS for Integrity Servers Media Kit Contents

The OpenVMS for Integrity servers media kit contains the following:

- HP OpenVMS Version 8.4 for Integrity Servers Operating Environment DVD
- OpenVMS Open Source Tools Version 4.0 CD
- OpenVMS Version 8.4 Documentation CD
- Cover Letter for HP OpenVMS Version 8.4
- HP OpenVMS Version 8.4 New Features and Documentation Overview
- HP OpenVMS Version 8.4 Release Notes
- HP OpenVMS Version 8.4 Upgrade and Installation Manual
- HP OpenVMS License Management Utility Manual
- <span id="page-6-2"></span>This guide

If you receive this kit as part of the Quarterly Update, other components might be included. For more information, see ["Layered Products and Operating Environment Updates" \(page 7\).](#page-6-2)

### Layered Products and Operating Environment Updates

The following items might be included in the OpenVMS for Integrity servers media kit:

- Operating Environment update media
- Online Documentation Library media
- Layered Products Library media
- Getting Started Layered Products Library and Operating Environment Update for OpenVMS for Integrity Servers

The three pieces of media update every quarter, and you will receive the latest version in the media kit.

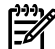

**NOTE:** The Services Tools and associated web pages may contain new diagnosis software that is applicable to the system and should be reviewed for the most recent updates to the diagnosis tools.

The Services Tools for OpenVMS on Integrity Servers distribution contains analysis, diagnosis and remote support software, for example WEBES and ISEE, for use by HPs service engineers and HPs Authorized Service Provider service engineers.

The software and associated documentation for use on systems that have hardware warranty, a service contract, or service obligation is available at:

http://h18023.www1.hp.com/support/svctools/

<span id="page-7-0"></span>**NOTE:** The OpenVMS Version 8.4 for Integrity servers media kit contains the latest online documentation CDs for the operating environments and the layered products. Upon each subsequent quarterly release, these CDs are replaced by the Online Documentation Library media for the operating environments and layered products.

# OpenVMS Alpha Media Kit Contents

The OpenVMS Alpha Version 8.4 media kit includes the following:

- OpenVMS Alpha Version 8.4 Operating System CD
- OpenVMS Alpha Version 8.4 Layered Products CD
- OpenVMS Open Source Tools Version 4.0 CD
- OpenVMS Version 8.4 Documentation CD
- Cover Letter for HP OpenVMS Version 8.4
- HP OpenVMS Version 8.4 New Features and Documentation Overview
- HP OpenVMS Version 8.4 Release Notes
- HP OpenVMS Version 8.4 Upgrade and Installation Manual
- HP OpenVMS License Management Utility Manual
- This guide

**NOTE:** The Services Tools and associated web pages may contain new diagnosis software that is applicable to the system and should be reviewed for the most recent updates to the diagnosis tools.

The Services Tools for OpenVMS on Integrity Servers distribution contains analysis, diagnosis and remote support software, for example WEBES and ISEE, for use by HPs service engineers and HPs Authorized Service Provider service engineers.

<span id="page-7-1"></span>The software and associated documentation for use on systems that have hardware warranty, a service contract, or service obligation is available at:

http://h18023.www1.hp.com/support/svctools/

# OpenVMS for Integrity Servers Operating Environment

This section describes where the OpenVMS Version 8.4 for Integrity servers operating environment is located on the DVD and lists the names and locations on DVD of all the layered products that ship with the OpenVMS Version 8.4 for Integrity servers media kit.

To install the OpenVMS for Integrity servers operating environment, see the *HP OpenVMS Version 8.4 Upgrade and Installation Manual*. In addition, before you install the OpenVMS for Integrity servers operating environment, review the *HP OpenVMS Version 8.4 Release Notes* for problems, changes, and restrictions, and see the *HP OpenVMS Version 8.4 New Features and Documentation Overview* for enhancements and new features.

## Directories on the OpenVMS for Integrity Servers Operating Environment DVD

<span id="page-8-0"></span>The top-level directories, documentation directories, and OpenVMS documentation file names for OpenVMS Software Product Descriptions (SPDs) are listed in [Table 1-2](#page-9-2). See [Chapter](#page-14-0) 2 for more information about documentation and the OpenVMS Version 8.4 Documentation CD.

| <b>Directory</b>          | <b>File Name/Contents</b>                        |
|---------------------------|--------------------------------------------------|
| [000000]                  | Integrity servers 8.4 OS                         |
| [.AVAILMAN_I64031]        | Availability Manager Version 3.1                 |
| [.VMSI18N_I64084]         | $C/C++I18N$                                      |
| $[.CDSA_164024-322]$      | CDSA Version 2.4                                 |
| [.CSWS_JAVA_I64031]       | CSWS_JAVA Version 3.1                            |
| [.CSWS_PERL_I64021]       | CSWS_PERL Version 2.1                            |
| [.CSWS_PHP_I64021]        | CSWS_PHP Version 2.1                             |
| $[.$ DCE $_$ I64032]      | DCE Version 3.2                                  |
| $[.$ DCPS_I64027]         | DCPS Version 2.7                                 |
| [.DECNET_PHASE_IV_I64084] | DECnet Phase IV Version 8.4                      |
| [.DECNET_PLUS_I64084]     | DECnet-Plus Version 8.4                          |
| [.DECNET_PLUS_I64084]     | DECnet OSAK, VT, FTAM Version 8.4                |
| [.DISTNETBEANS_I64055]    | Distributed NetBeans Version 5.5                 |
| [.DWMOTIF_I64017]         | DECwindows Motif Version 1.7                     |
| [.ENTERPRISE_DIR_I64056]  | <b>Enterprise Directory Version 5.6</b>          |
| [.JAVA_I640155]           | Java Version 1.5                                 |
| [.KERBEROS_I64031]        | Kerberos Version 3.1                             |
| [.LMF_BACKPORT]           | <b>LMF</b> Backport kits                         |
| [.MGMTAGENTS_I64034]      | Management Agents Version 3.4                    |
| [.NETBEANS_I64036]        | NetBeans Version 3.6                             |
| [.OVPA_I64040]            | OpenView Performance Agent Version 4.0           |
| [.PERL_I640586]           | Perl Version 5.8-6                               |
| $[.PPU_164080]$           | Pay per use Version 8.0                          |
| [RTR_I64052]              | Reliable Transaction Router Version 5.2          |
| [.SWB_I6401112]           | Secure Web Browser Version 1.1-12                |
| [.SWS_I640211]            | Secure Web Server Version 2.1-1                  |
| $[.SOAP\_020]$            | SOAP Toolkit Version 2.0                         |
| $[.SSL_164014]$           | SSL Version 1.4                                  |
| [.TCPIP_I64057]           | TCP/IP Services Version 5.7                      |
| $[. TDC_164023]$          | TDC (The Performance Data Collector) Version 2.3 |
| [.TIMEZONE]               | Time Zone ECOs                                   |
| $[.UDDI_010A]$            | UDDI4J Version 1.0A                              |
| [.WBEMCIM_I640296]        | <b>WBEMCIM Version 2.9-6</b>                     |

<span id="page-8-1"></span>Table 1-1 Directory Structure on the OpenVMS for Integrity Servers Operating Environment DVD

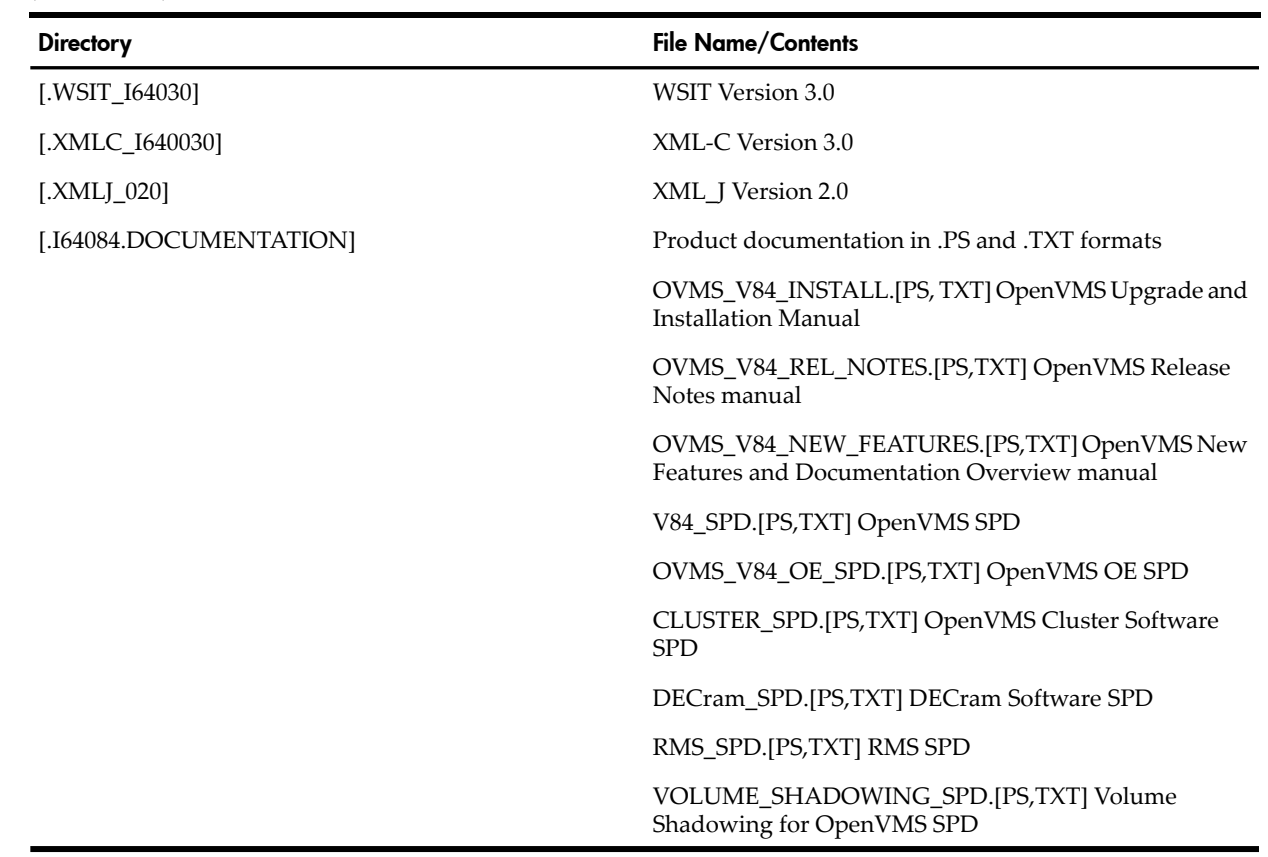

### Table 1-1 Directory Structure on the OpenVMS for Integrity Servers Operating Environment DVD *(continued)*

# <span id="page-9-0"></span>OpenVMS Alpha Operating System and Layered Products

This section describes where the OpenVMS Alpha operating system is located on the CD and lists the names and locations of all the layered products that ship with the OpenVMS Alpha media kit. The layered products are located on several CDs.

<span id="page-9-1"></span>The OpenVMS Alpha CD contains a bootable copy of the OpenVMS Alpha Version 8.4 operating system. When you boot the CD, it displays a menu from which you can install or upgrade the operating system using the POLYCENTER Software Installation utility. To install or upgrade the OpenVMS Alpha operating system, see the HP OpenVMS Version 8.4 Upgrade and Installation Manual. In addition, before you install the OpenVMS operating system, review the HP OpenVMS Version 8.4 Release Notes for problems, changes, and restrictions, and see the HP OpenVMS Version 8.4 New Features and Documentation Overview for enhancements and new features.

# Directories on the OpenVMS Alpha Operating System CD

<span id="page-9-2"></span>The top-level directories, documentation directories, and OpenVMS documentation file names for OpenVMS SPDs are listed in [Table 1-2.](#page-9-2) See the [Chapter](#page-14-0) 2for more information about documentation and the OpenVMS Version 8.4 Documentation CD.

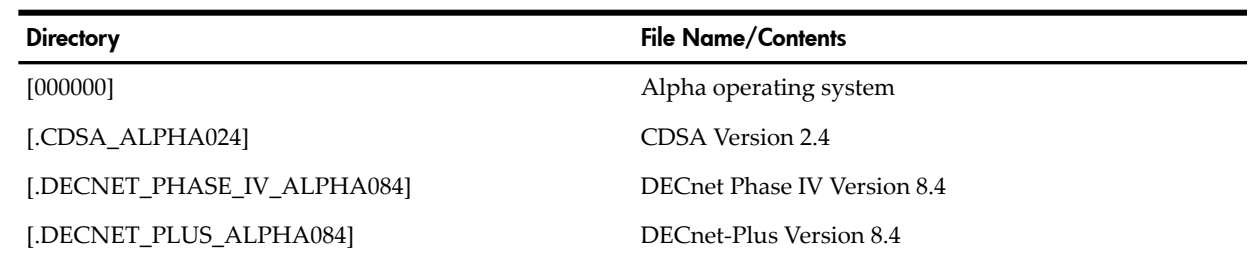

### Table 1-2 Directory Structure on the OpenVMS Alpha Operating System CD

| <b>Directory</b>          | <b>File Name/Contents</b>                                                                |
|---------------------------|------------------------------------------------------------------------------------------|
| [.DECNET_PLUS_ALPHA084]   | DECnet OSAK, FTAM, VT Version 8.4                                                        |
| [.DWMOTIF_ALPHA016]       | DECwindows Motif Version 1.6                                                             |
| [.KERBEROS_ALPHA031]      | Kerberos Version 3.1                                                                     |
| [.SSL_ALPHA014]           | SSL Version 1.4                                                                          |
| [.TCPIP_ALPHA057]         | TCP/IP Services Version 5.7                                                              |
| [.TDC_ALPHA022]           | TDC Version 2.2                                                                          |
| [.ALPHA084.DOCUMENTATION] | Product documentation in .PS and .TXT formats                                            |
|                           | OVMS_V84_INSTALL.[PS, TXT] OpenVMS Upgrade and<br><b>Installation Manual</b>             |
|                           | OVMS_V84_REL_NOTES.[PS,TXT] OpenVMS Release<br>Notes manual                              |
|                           | OVMS_V84_NEW_FEATURES.[PS,TXT] OpenVMS New<br>Features and Documentation Overview manual |
|                           | V84_SPD.[PS,TXT] OpenVMS SPD                                                             |
|                           | CLUSTER_SPD.[PS,TXT] OpenVMS Cluster Software<br><b>SPD</b>                              |
|                           | DECRAM_SPD.[PS,TXT] DECram Software SPD                                                  |
|                           | VOLUME_SHADOWING_SPD.[PS,TXT] Volume<br>Shadowing for OpenVMS SPD                        |
|                           | GALAXY_SPD.[PS,TXT] Galaxy SPD                                                           |
|                           | RMS_SPD.[.PS,TXT] RMS SPD                                                                |

Table 1-2 Directory Structure on the OpenVMS Alpha Operating System CD *(continued)*

<span id="page-10-0"></span>System Integrated Products (SIPs) are included on the operating system CDs. RMS Journaling, Volume Shadowing for OpenVMS, and OpenVMS Cluster software are SIPs and are included as part of the software.

### Layered Products

For Version 8.4, OpenVMS Alpha provides certain layered products on the OpenVMS Alpha Layered Products CD, as well as other layered products on the OpenVMS Alpha Operating System CD and on the OpenVMS Open Source Tools CD. This layered product offering may change for future versions. Updated versions of the layered products shipping with the operating system for Version 8.4 will be available on the quarterly Software Product Libraries for Alpha.

The binaries and documentation files for each layered product are located in separate directories on the CD. Each layered product directory is set up in the following format:

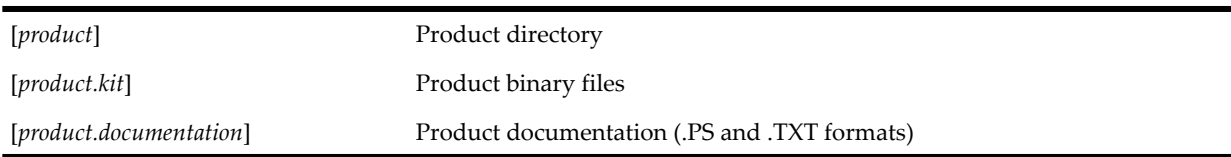

The following example shows the directory structure for the DECdfs Version 2.4B kit:

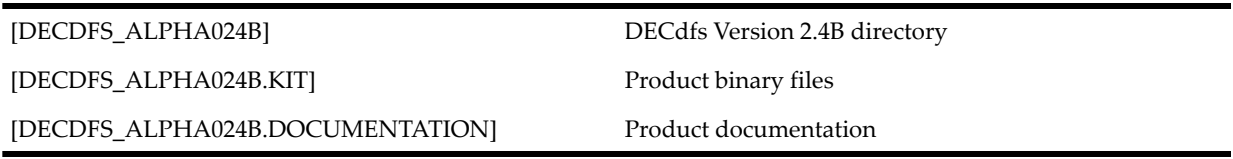

Installation guides and release notes for the layered products are included in the [DOCUMENTATION] directories on the CD.

[Table 1-3](#page-11-2) lists the layered products that are included in the OpenVMS Alpha media kit, except for those already listed in [Table 1-2.](#page-9-2) It shows the name of the layered product and its top-level directory name. For more information about the products on the OpenVMS Open Source Tools CD, see ["Open Source Tools CD \(Alpha and Integrity servers\)" \(page 12\)](#page-11-1).

<span id="page-11-2"></span>Table 1-3 OpenVMS Alpha Layered Products

| Product                                    | <b>Directory</b>     |
|--------------------------------------------|----------------------|
| <b>Availability Manager Version 3.1</b>    | [.AVAILMAN ALPHA031] |
| $C/C++$ I18N Libraries                     | [.VMSI18N ALPHA084]  |
| DCPS Version 2.7                           | [.DCPS 027]          |
| Debugger Client Version 1.1                | [.DEBUG CLIENTS011]  |
| DECdfs Version 2.4B                        | [.DECDFS 024B]       |
| Global Workload Manager (gWLM) Version 4.1 | [.GWLM ALPHA0411]    |
| RAID Version 3.0A                          | [.RAID 030A]         |
| Time Zone                                  | [.TIMEZONE]          |

# <span id="page-11-0"></span>Firmware for HP Integrity Servers

<span id="page-11-1"></span>HP Integrity servers include several firmware components (varying with system type), any of which might need updating. For the minimum versions required, refer to the HP OpenVMS Version 8.4 Release Notes. To update Integrity server firmware, follow the instructions provided in the *HP OpenVMS Version 8.4 Upgrade and Installation Manual*.

# Open Source Tools CD (Alpha and Integrity servers)

The Open Source Tools CD is a collection of Open Source tools ported to OpenVMS by OpenVMS engineering. These tools are provided as free software under the terms of the GNU Lesser General Public License. You can redistribute them and modify them under the terms of the GNU Lesser General Public License as published by the Free Software Foundation Version 2.1 of the License.

HP distributes this library in the hope that it will be useful; however, HP provides NO WARRANTY, without even the implied warranty of MERCHANTABILITY or FITNESS FOR A PARTICULAR PURPOSE. For more details, see the GNU Lesser General Public License, which is located in the GNV kit directory on the Open Source Tools CD.

The Open Source Tools CD contains the following ports:

• GNV – an open source, GNU-based, UNIX environment for OpenVMS that provides UNIX application developers, system managers, and users a UNIX-style environment. This facilitates development and porting of UNIX software to OpenVMS. (GNU is a UNIX-like operating system that is free software.) GNV provides a UNIX-like shell (command-line interpreter) environment and a C Run-Time Library (CRTL) supplemental library to provide utilities typically found on UNIX systems. The shell used by GNV is bash (Bourne-Again SHell,

from GNU, using the POSIX.2 specification). The Open Source Tools CD contains two GNV kits: one for OpenVMS Alpha and one for OpenVMS for Integrity servers.

- IAS (Intel Itanium Assembler/Disassembler) An OpenVMS Integrity servers port of the open source Itanium assembler available from Intel. It can be used to write low-level Itanium assembler code. A few additional features were added to the assembler to make it more usable on OpenVMS Integrity servers. Additional information about the new features and how to use the assembler is inside the kit.
- Stunnel a program that allows you to encrypt arbitrary TCP connections inside an SSL (Secure Sockets Layer) connection from your OpenVMS system to another machine. Stunnel enables you to secure non-SSL aware applications (such as Telnet, IMAP, and LDAP) by providing the encryption and not requiring changes to the original application. Both images and source are provided.

The Open Source Tools CD also contains the following tools and products:

- SSL (Secure Sockets Layer) Sources included as an optional layered product with OpenVMS Version 8.4. The CD provides the SSL Version 1.4 for OpenVMS port sources.
- CD-Record Sources included as part of OpenVMS Version 8.4. The full source kit used to create the CD record images is provided within the operating system.
- GnuPG (GNU Privacy Guard) GNU's tool for secure communication and data storage. It can be used to encrypt data and to create digital signatures. GnuPG includes an advanced key management facility. GnuPG is a complete and free replacement for PGP. Because it does not use the patented IDEA algorithm, it can be used without any restrictions. GnuPG is a RFC 2440 (OpenPGP) compliant application.
- CDSA (Common Data Security Architecture) Sources included as part of OpenVMS Version 8.4. The CD provides the full source kit used to create CDSA for OpenVMS Version 2.4.
- Kerberos Sources included as part of OpenVMS Version 8.4. The CD provides the full source kit used to create Kerberos for OpenVMS Version 3.1.
- GTK+ an open source, free software library for creating graphical user interfaces.
- libIDL the IDL compiling library, which is an open source, free software library used for creating trees of CORBA Interface Definition Language (IDL) files.
- <span id="page-12-0"></span>• Freeware tools tar and zip in the [.000TOOLS] directory

[Table 1-4](#page-12-0) lists the product names and directories on the Open Source Tools CD.

### Table 1-4 Open Source Tools CD

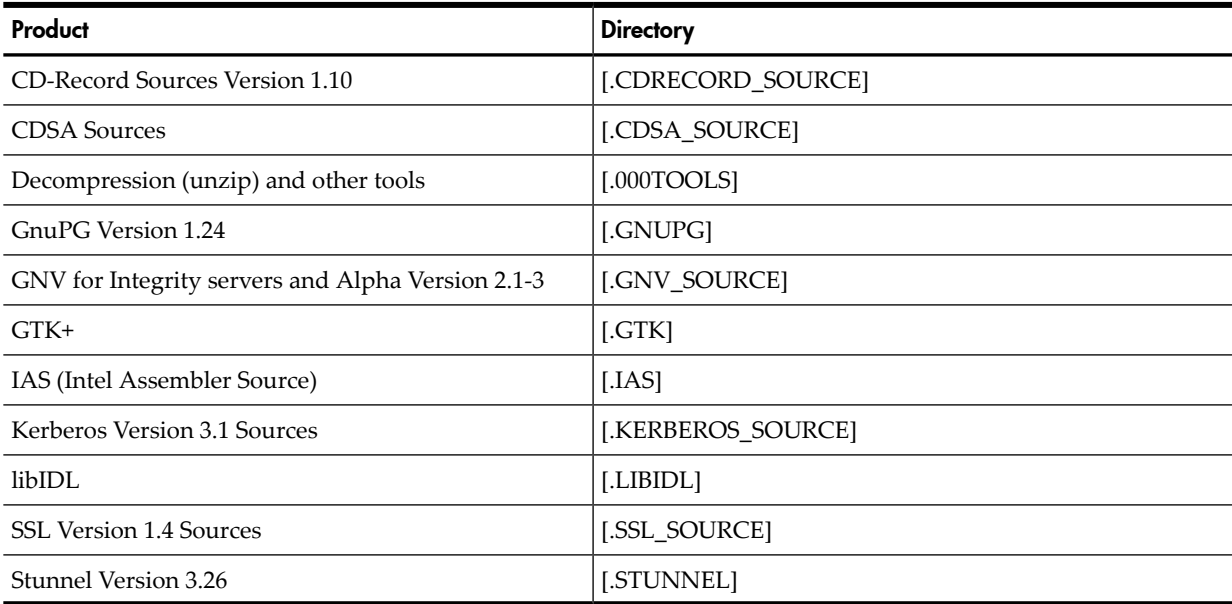

# Product Licensing

<span id="page-13-0"></span>The software contained on the OpenVMS for Integrity servers media and on the OpenVMS Alpha CDs belongs to HP. Use of the software is authorized only if you have a valid software license from HP for each of the products.

A License Management Facility (LMF) Product Authorization Key (PAK) allows you to access a software product. A PAK must be registered and loaded before you can install the associated software from this CD. To obtain PAKs, contact your HP support representative or your authorized reseller.

System Integrated Products (SIPs) are included on the OpenVMS operating system media, with the requirement that you purchase separate licenses to enable them. You can purchase the related documentation separately.

The following products are SIPs:

- DECram
- DECnet Phase IV
- OpenVMS Cluster software
- OpenVMS Galaxy
- RMS Journaling
- Volume Shadowing for OpenVMS

Licensing for OpenVMS for Integrity servers differs from licensing for OpenVMS Alpha in that the OpenVMS operating system and certain layered products are provided in operating environments: the Base Operating Environment (BOE) and the High Availability Operating Environment (HA-OE). The HA-OE additionally offers the products included with the BOE like the following (they were formerly part of the EOE and are now part of the BOE):

- DECram
- OpenVMS Management Station

You can purchase the BOE license and licenses for additional layered products, or you can choose the HA-OE, depending on which layered products you want. For more information about the operating environments and their contents, see the *HP Operating Environments for OpenVMS for Integrity Servers SPD* (82.34.xx) at:

http://h18000.www1.hp.com/info/XAV12Z/XAV12ZPF.PDF

# <span id="page-14-0"></span>2 OpenVMS Documentation CD

This chapter contains information about the OpenVMS Version 8.4 Documentation CD, including its format, contents, structure, and how to access the files. The same OpenVMS Version 8.4 Documentation CD is included in both the OpenVMS Version 8.4 for Integrity servers media kit and in the OpenVMS Version 8.4 Alpha media kit.

## <span id="page-14-1"></span>Documentation CD Format

<span id="page-14-2"></span>Documentation for OpenVMS Version 8.4 is provided on one CD in ISO 9660 format for use on both Windows OpenVMS systems.

## Documentation CD Content

The OpenVMS Version 8.4 Documentation CD contains documentation in the following formats:

- <span id="page-14-3"></span>• HTML
- PDF

## Documentation CD Structure

The Documentation CD contains the following directories:

• [84FINAL]

Includes subdirectories containing the entire OpenVMS Version 8.4 documentation set as well as associated product document sets in HTML format.

• [84FINAL.DOCUMENTATION]

Includes the subdirectory [.PDF].

 $-$  [.PDF]

Contains documentation in PDF format for the OpenVMS operating system, Advanced Server for OpenVMS, HP Secure Web Browser for OpenVMS, HP Secure Web Server for OpenVMS, HP TCP/IP Services for OpenVMS, PATHWORKS for OpenVMS (Advanced Server), DECdfs for OpenVMS, DECnet for OpenVMS, and other layered products. For a complete listing of these documents, see [Table 2-1.](#page-15-0)

<span id="page-14-4"></span>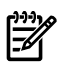

NOTE: For some manuals, the PDF file is not located in the [.PDF] directory. Instead, these PDF files are located in the book's subdirectory under [84FINAL]. For example, the PDF file for *HP Volume Shadowing for OpenVMS*, named AA-PVXMJ-TE.PDF, is located in the directory [84FINAL.AA-PVXMJ-TE] along with the book's HTML files.

# <span id="page-14-5"></span>Accessing Documentation on the CD

<span id="page-14-6"></span>This section describes how to access files on the CD.

### Accessing HTML Documentation

The HTML documentation is stored in subdirectories under the [84FINAL] directory on the OpenVMS Version 8.4 Documentation CD. Use the file INDEX.HTML, located in the root directory, to browse the documentation.

### Accessing PDF Documentation

The PDF documentation is provided in directories throughout the CD. Links to the documents are provided in the INDEX.HTML file in the root directory.

[Table 2-1](#page-15-0) lists the documentation available in .PDF and .HTML formats, except as noted, for the following software:

- OpenVMS Operating System
- Advanced Server for OpenVMS
- COM for HP OpenVMS
- DECdfs for OpenVMS
- DECnet for OpenVMS
- DECnet-Plus for OpenVMS
- DECwindows Motif for OpenVMS
- HP BridgeWorks
- HP DCE for OpenVMS
- HP DCPS for OpenVMS
- HP OpenVMS Enterprise Directory
- HP Secure Web Browser (based on Mozilla)
- HP Secure Web Browser (based on Apache)
- HP TCP/IP Services for OpenVMS
- Java Technology Software for OpenVMS
- NetBeans for OpenVMS
- PATHWORKS for OpenVMS (Advanced Server)
- SOAP Toolkit for OpenVMS
- Software Development Kit (SDK) for the Java Platform
- UDDI for OpenVMS (based on UDDI4J)
- Web Services Integration Toolkit for OpenVMS
- <span id="page-15-0"></span>• XML Technology for OpenVMS
- Archived manuals

### Table 2-1 Contents of the Documentation CD

### **OpenVMS Operating System**

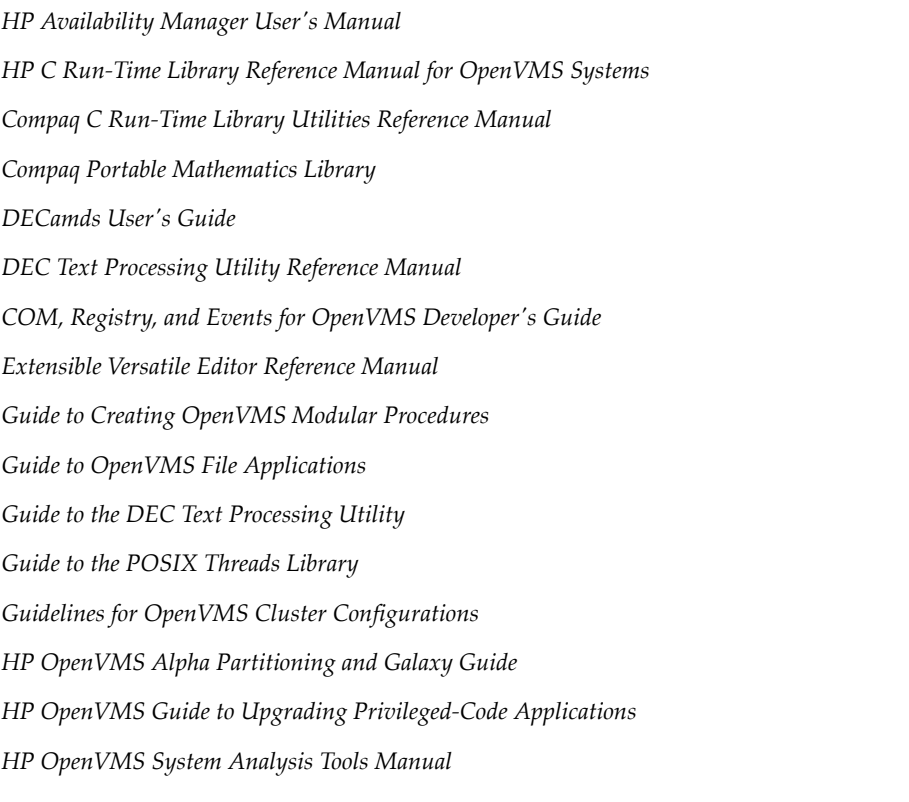

- *HP OpenVMS Calling Standard HP OpenVMS Cluster Systems HP OpenVMS Command Definition, Librarian, and Message Utilities Manual HP OpenVMS DCL Dictionary: A--M HP OpenVMS DCL Dictionary: N--Z HP OpenVMS Debugger Manual HP OpenVMS Delta/XDelta Debugger Manual HP OpenVMS Guide to System Security HP OpenVMS I/O User's Reference Manual HP OpenVMS License Management Utility Manual HP OpenVMS Linker Utility Manual HP OpenVMS MACRO-32 Compiler Porting and User's Guide HP OpenVMS Management Station Overview and Release Notes HP OpenVMS Programming Concepts Manual, Volume I HP OpenVMS Programming Concepts Manual, Volume II OpenVMS Record Management Services Reference Manual OpenVMS Record Management Utilities Reference Manual HP OpenVMS RTL General Purpose (OTS\$) Manual HP OpenVMS RTL Library (LIB\$) Manual OpenVMS RTL Screen Management (SMG\$) Manual OpenVMS RTL String Manipulation (STR\$) Manual HP OpenVMS System Management Utilities Reference Manual: A--L HP OpenVMS System Management Utilities Reference Manual: M--Z HP OpenVMS System Manager's Manual, Volume 1: Essentials HP OpenVMS System Manager's Manual, Volume 2: Tuning, Monitoring, and Complex Systems HP OpenVMS System Messages: Companion Guide for Help Message Users HP OpenVMS System Services Reference Manual: A--GETUAI HP OpenVMS System Services Reference Manual: GETUTC--Z OpenVMS User's Manual OpenVMS Utility Routines Manual HP OpenVMS Version 8.4 New Features and Documentation Overview HP OpenVMS Version 8.4 Release Notes HP OpenVMS Version 8.4 Upgrade and Installation Manual HP Open Source Security for OpenVMS, Volume 1: Common Data Security Architecture HP Open Source Security for OpenVMS, Volume 2: HP SSL for OpenVMS*
- *HP Open Source Security for OpenVMS, Volume 3: Kerberos*
- *HP POLYCENTER Software Installation Utility Developer's Guide*

*Porting Applications from HP OpenVMS Alpha to HP OpenVMS Industry Standard 64 for Integrity Servers*

*HP Volume Shadowing for OpenVMS*

#### **Advanced Server for OpenVMS Documentation**

*HP Advanced Server for OpenVMS Commands Reference Manual*

*HP Advanced Server for OpenVMS Concepts and Planning Guide*

*HP Advanced Server for OpenVMS Guide to Managing Advanced Server Licenses*

*HP Advanced Server for OpenVMS Server Administrator's Guide*

*HP Advanced Server for OpenVMS Server Installation and Configuration Guide*

#### **COM for OpenVMS**

*COM for HP OpenVMS Installation Guide*

### **DECdfs for OpenVMS**

*DECdfs for OpenVMS Management Guide DECdfs for OpenVMS Installation Guide DECdfs for OpenVMS Release Notes*

### **DECnet for OpenVMS** (.PDF only)

*DECnet for OpenVMS Guide to Networking*

*DECnet for OpenVMS Networking Manual*

*DECnet for OpenVMS Network Management Utilities*

### **DECnet-Plus for OpenVMS** (.PDF only)

*HP DECnet-Plus for OpenVMS Installation and Configuration*

*HP DECnet-Plus for OpenVMS Release Notes*

*DECnet-Plus for OpenVMS Introduction and User's Guide*

*HP DECnet-Plus for OpenVMS Network Management*

*HP DECnet-Plus Network Control Language Reference*

*DECnet-Plus Planning Guide*

*DECnet-Plus for OpenVMS Programming*

*DECnet-Plus FTAM and VT Use and Management*

*DECnet-Plus FTAM Programming*

*DECnet-Plus OSAK Programming Reference*

*DECnet-Plus OSAK Programming*

*DECnet-Plus OSAK SPI Programming Reference*

*HP DECnet-Plus DECdts Management*

*DECnet-Plus DECdns Programming DECnet-Plus DECdns Management DECnet-Plus Problem Solving DECnet/OSI for VMS CTF Use*

### **DECwindows Motif for OpenVMS Documentation** (.PDF only)

*HP DECwindows Motif for OpenVMS Documentation Overview*

- *HP DECwindows Motif for OpenVMS New Features*
- *HP DECwindows for OpenVMS Installation Guide*
- *HP DECwindows Motif for OpenVMS Management Guide*

### **HP BridgeWorks** (.PDF only)

*HP BridgeWorks Installation Guide for OpenVMS*

*HP BridgeWorks Release Notes for OpenVMS*

*HP BridgeWorks Readme for Windows*

### **HP DCE for OpenVMS** (.PDF only)

*HP DCE for OpenVMS Alpha and OpenVMS I64 Installation and Configuration Guide*

*HP DCE for OpenVMS Alpha and OpenVMS I64 Product Guide*

*HP DCE for OpenVMS Alpha and OpenVMS I64 Reference Guide*

*HP DCE for OpenVMS Alpha and OpenVMS I64 Release Notes*

### **HP DCPS for OpenVMS**

*HP DCPS for OpenVMS Software Installation* Guide

- *HP DCPS for OpenVMS User's Guide*
- *HP DCPS for OpenVMS Manager's Guide*
- *HP DCPS for OpenVMS Release Notes*

#### **HP OpenVMS Enterprise Directory** (.PDF only)

*HP Enterprise Directory Management*

- *HP Enterprise Problem Solving*
- *HP Enterprise Directory Read Before Installing*
- *HP Enterprise Directory Installing*
- *HP Enterprise Directory Release Notes*

#### **HP Secure Web Browser (based on Seamonkey)**

*HP Secure Web Browser for OpenVMS Alpha Installation Guide and Release Notes*

*HP Secure Web Browser for OpenVMS Integrity servers Installation Guide and Release Notes*

#### **HP Secure Web Server (based on Apache)**

*HP Secure Web Server for OpenVMS Installation and Configuration Guide CSWS\_JAVA for HP Secure Web Server for OpenVMS Installation Guide and Release Notes CSWS\_PERL for HP Secure Web Server for OpenVMS Installation Guide and Release Notes CSWS\_PHP for HP Secure Web Server for OpenVMS Installation Guide and Release Notes Perl for HP OpenVMS Installation Guide and Release Notes*

#### **HP TCP/IP Services for OpenVMS**

*Compaq TCP/IP Services for OpenVMS Concepts and Planning*

*HP TCP/IP Services Guide to SSH*

*HP TCP/IP Services for OpenVMS Guide to IPv6*

*HP TCP/IP Services for OpenVMS Installation and Configuration*

*HP TCP/IP Services for OpenVMS Management*

*HP TCP/IP Services for OpenVMS Management Command Reference*

*HP TCP/IP Services for OpenVMS ONC RPC Programming*

*HP TCP/IP Services for OpenVMS Release Notes*

*HP TCP/IP Services for OpenVMS SNMP Programming and Reference*

*HP TCP/IP Services for OpenVMS Sockets API and System Services Programming*

*HP TCP/IP Services for OpenVMS Tuning and Troubleshooting*

*HP TCP/IP Services for OpenVMS User's Guide*

#### **Java Software Development Kit (JDK)**

*Before You Install J2SE Development Kit (JDK) v 6.0-1 for the OpenVMS Alpha Operating System for the Java Platform*

*Release Notes for J2SE Development Kit (JDK) v 6.0-1 for the OpenVMS Alpha Operating System for the Java Platform*

*User Guide for J2SE Development Kit (JDK) v 6.0x for the OpenVMS Operating System for the Java Platform*

*Before You Install Software Development Kit (SDK) v 1.4.2-9 for the OpenVMS Integrity server Operating System for the Java Platform*

*Release Notes for Software Development Kit (SDK) v 1.4.2-9 for the OpenVMS Integrity server Operating System for the Java Platform*

*User Guide for Software Development Kit (SDK) v 1.4.x for the OpenVMS Operating System for the Java Platform*

#### **Netbeans and Distributed Netbeans for OpenVMS** (.PDF only)

*Netbeans for OpenVMS Installation Guide*

*Netbeans for OpenVMS Release Notes*

*Distributed Netbeans for OpenVMS Installation Guide and Release Notes*

*Quick Start Guide*

### **SOAP Toolkit for OpenVMS**

*Soap Toolkit for OpenVMS Installation Guide and Release Notes*

### **UDDI for OpenVMS (based on UDDI4J)**

*UDDI HP OpenVMS Installation Guide and Release Notes*

#### **Web Services Integration Toolkit for OpenVMS**

*Web Services Integration Toolkit for HP OpenVMS Installation Guide and Release Notes*

*Web Services Integration Toolkit for OpenVMS Installation Guide*

*Web Services Integration Toolkit for HP OpenVMS Interface Definition Language (IDL) Reference*

#### **XML Technologies for OpenVMS**

*XML C Technology for HP OpenVMS Installation Guide and Release Notes*

*XML Java Technology for HP OpenVMS Installation Guide and Release Notes*